## **ProQuest Religion Searching**

#### **Advanced Search Screen:**

# ProQuest

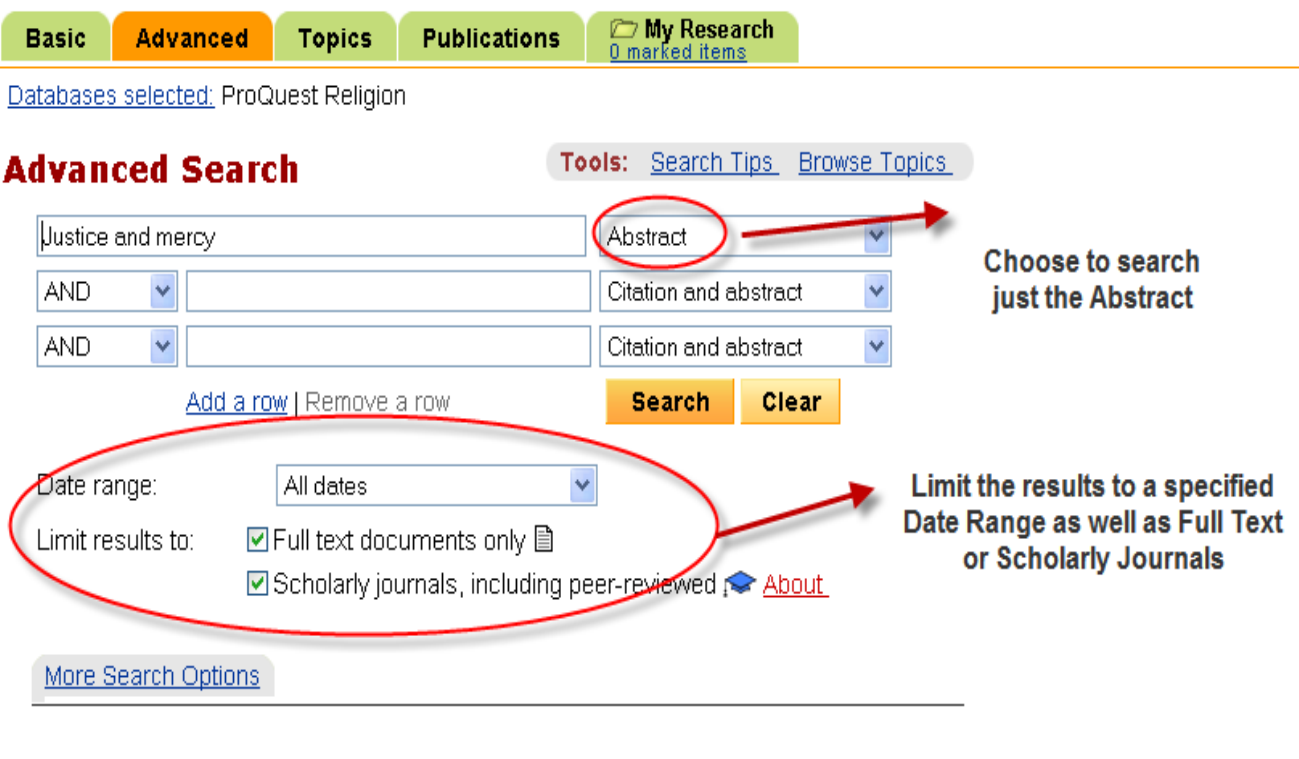

- When using ProQuest Religion always go to the Advanced search as this gives more options to refine a search.
- Search for the terms "Justice and Mercy" in the Abstract select this from the drop down menu.
- Limit the results to a specific Date Range. Results can be further limited by selecting Full Text or Scholarly Journals.

### **Results List:**

#### ProQuest Interface language Basic Advanced Topics **Publications CMy Research** English Databases selected: ProQuest Religion **Results** - powered by ProQuest® Smart Search ProQuest gives suggested topics **Suggested Topics About** in a similar vein Justice Justice AND Christ Justice AND Book reviews Justice AND Ethics Justice AND Catholicism Justice AND Philosophy Justice AND Supreme Court-US (company/org) **Justice AND Peace** < Previous | Next > Sort Results 10 documents found for: ABS(Justice and mercy) >> Refine Search | Set Up Alert ⊠ | Create RSS Feed S Scholarly Journals Sort results by: Most recent first v Mark all @ 0 marked items: Email / Cite / Export **■ Show all documents** 1. In the Name of Mercy: A Meditative Exploration Terry A Veling. Pacifica: Journal of the Melbourne College of Divinity. Parkville: Jun 2009. Vol. 22, Iss. 2; p. 215 (22 pages) Abstract | B Full text | M Full Text - PDF (1) MB) Full Text of Articles □ 2. The Catholic Worker Movement: Communities of Personal Hospitality and Justice Helen Deines. Social Work and Christianity. Botsford: Winter 2008. Vol. 35, Iss. 4; p. 429 (20 pages) > 42 references ■ Abstract | ■ Full text | ■ Full Text - PDF (557 K) **ED 3. EMBRACING ACTIVISM IN APARTHEID SOUTH AFRICA: THE SISTERS OF MERCY IN BOPHUTHATSWANA, 1974-94** Catherine Higgs, Jean N Evans. The Catholic Historical Review. Washington: Jul 2008. Vol. 84, Iss. 3; p. 500 (22 pages) ■ Abstract | ■ Full text | ■ Full Text - PDF (268 K) 4. Morally Serious Pedagogy Shawn Floyd. Christian Scholar's Review. Holland: Spring 2007. Vol. 36, Iss. 3; p. 245 (17 pages) **Abstract** | ■ Full text | ■ Full Text - PDF (922 K)

- In the "Suggested Topics" box there are links to topics in a similar vein to the search terms initially chosen.
- Results can be sorted by the most recent first or the most relevant.
- Since Full Text was selected in the initial search all the articles link to the Full Text PDF which can be saved or printed.

#### **Article Record:**

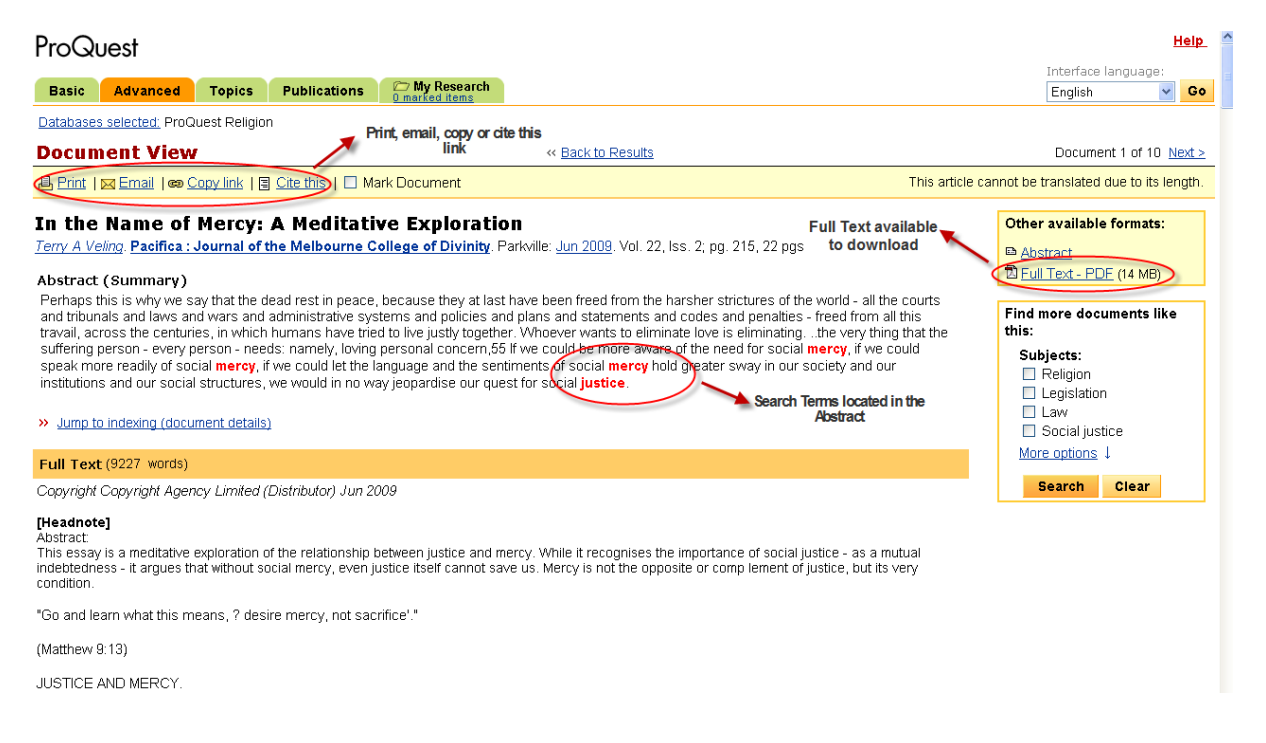

- On the right hand side of the screen there is an option to download the article as a PDF.
- Under "Document View" there is the option to Print, Email, Copy or Cite this link.
- The search terms "Justice and Mercy" are in red in the Abstract (a brief summary) – this is due to choosing to search for the terms in the Abstract only from the Advanced screen.